### HTML

### HyperText Markup Language

 $\circ$ 

25.9.2013 © Josef Steinberger

# HTML – historie, verze

- Hypertext
- Jazyk popisující strukturu dokumentu
- SGML/XML Aplikace
- Verze:
	- HTML 1 1990+ TBL, CERN
	- HTML 2.0 1995 as RFC 1866
		- kodifikace (zachycení a standardizace) aktuálního stavu jazyka
		- všechny základní elementy (P, UL, PRE, FORM, …)
	- HTML 3.0 1995, proposed W3C standard
		- pokus o silný standard, nepoužívané
		- obsahovalo mj. matematické vyznačování

## HTML – verze

- HTML 3.2 1997, W3C recommendation
	- kodifikace (zachycení a standardizace) aktuálního stavu jazyka
	- nové elementy: TABLE, DIV, FONT, MAP, APPLET, etc.
- HTML 4.0 1998, W3C recommendation
	- formálně silný základ, praktické použití; důraz na přenositelnost, přístupnost
	- nové elementy a atributy: STYLE, FRAME, OBJECT, SCRIPT, lang, class, accesskey, etc.
	- vylepšení: TABLE, FORM
- HTML 5 2013, Candidate recommendation

# XHTML

- $\bullet$  SGML  $\rightarrow$  XML
	- zjednodušení DTD
	- snazší strojové zpracování, výměna dat
	- lepší modularita a rozšiřitelnost jazyka
- XHTML 1.0 2000, W3C recommendation
	- HTML 4.01 jako XML aplikace
	- nasměrování k čistému logickému vyznačování
- XHTML I.I 2001, W3C recommendation
	- modularizace XHTML1
- XHTML 2 dosud jako working draft
	- cíl: obecnější textové vyznačování, zcela bez prezentačních prvků

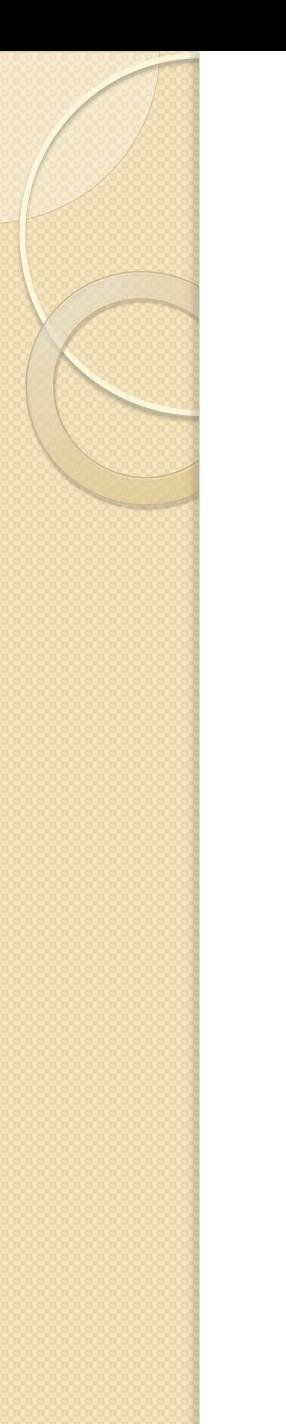

## Text v HTML

<h1>**HyperText Markup Language**</h1> <p>**HTML is the** <i>**lingua franca**</i> **for publishing hypertext on the** <abbr title="World Wide Web">**WWW**</abbr>. <a href="http://www.w3.org/TR/REChtml40/"> **HTML 4.0**</a> **is W3C's recommendation for the latest version of HTML.**</p>

# Obecné prvky

- Značky: vyznačují elementy obsahu
	- <znacka> obsah </znacka>
	- atributy (u otevírací značky)
	- velikost písmen
	- prázdné elementy
	- img, br nepárové značky
	- h1 není příkaz, href není parametr
- Komentáře
	- $\leq$ !-- komentář -->
- **•** Entity
	- & kt; < & gt; > & amp; &
	- $\circ$  & eacute; é &  $\#x4$  |; A
- Bílé místo
	- ◦

# HTML x XHTML

#### **HTML = aplikace SGML**

- Značky
	- case insensitive
	- možno vynechat uzavírací
- Atributy
	- atribut=hodnota
	- atribut="hodnota s mezerou"
	- atribut
- Ne-SGML data
	- <![CDATA[ … ]]>
	- obvykle stačí komentáře
- Renderování
	- volná interpretace, tolerance

### **XHTML = aplikace XML**

- Značky
	- <sup>o</sup> case sensitive: malými
	- <sup>o</sup> uzavírací povinně

 $(sim

<sub>1</sub>, sim

<sub>2</sub>, ..., sim$ 

- Atributy
	- povinné uvozovky
	- <sup>o</sup> žádná minimalizace
- Ne-XML data
	- <sup>o</sup> povinně CDATA sekce
	- <sup>o</sup> styly, JavaScript atd lépe do externích souborů
- Renderování
	- striktní chování

# Varianty: Strict × Transitional

- Strict
	- pouze logické vyznačování
- **Transitional** 
	- pojem "deprecated element" (celkem 10 v HTML4)
	- Nestandardní rozšíření
		- staré verze HTML (Netscape, Microsoft, …)
	- Důsledky
		- sada elementů, struktura těla dokumentu
		- · chování prohlížečů (CSS)
- Strict je důležitější než XHTML

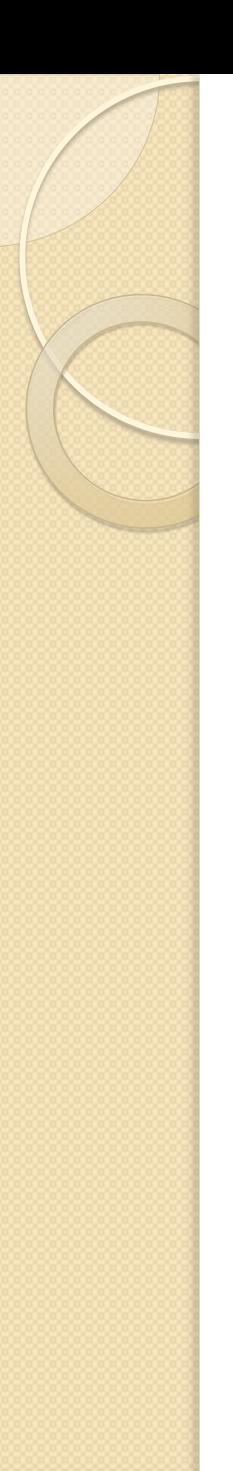

# HTML dokument

- Preambule, deklarace
	- Xml deklarace
	- DOCTYPE
- Záhlaví <head>
	- title, meta, style...
- Tělo

# Příklad HTML dokumentu

```
<?xml version="1.0" encoding="UTF-8"?>
<!DOCTYPE html PUBLIC "-//W3C//DTD XHTML 1.0 Strict//EN"
"http://w3.org/TR/xhtml1/DTD/xhtml1-strict.dtd">
<html xmlns="http://w3.org/1999/xhtml" lang="en">
<head><title>HTML Home Page</title>
<meta name="keywords" content="HTML, XHTML 1.0" />
<style type="text/css"><!--
body { margin-left: 10%; }
|1| -->
</style>
</head>
<body>
<h1 class="c1">HyperText Markup Language</h1>
<p>HTML is the <i>lingua franca</i> for publishing hypertext on the
<abbr title="World Wide Web">WWW</abbr>. <a
href="http://www.w3.org/TR/REC-html40/">HTML 4.0</a> is W3C's
recommendation for the latest version of HTML.</p>
</body>
</html>
```
# Preambule, deklarace

- **•** Preambule
	- SGML: implicitní
	- XML: povinná

<?xml version="1.0" encoding="UTF-8"?>

- Deklarace typu dokumentu
	- <!DOCTYPE *kořenový\_element* SYSTEM/PUBLIC "*URL*">
	- označuje gramatiku
	- !!! povinná (interpretace dokumentu)
	- HTML4 strict:

```
<!DOCTYPE HTML PUBLIC "-//W3C//DTD HTML 4.01//EN" 
"http://www.w3.org/TR/html4/strict.dtd">
```
#### ◦ HTML4 Transitional

… "-//W3C//DTD HTML 4.01 Transitional//EN"

"http://www.w3.org/TR/1999/REC-html401-19991224/loose.dtd"

#### ◦ XHTML Strict

… "DTD XHTML 1.0 Strict//EN"

"http://www.w3.org/TR/xhtml1/DTD/xhtml1-strict.dtd"

+ XML deklarace

### Záhlaví <head>

- Meta-informace o dokumentu
	- není obsah dokumentu, nezobrazuje se
- Dokument element
	- HTML: atributy xmlns, lang, …
- Značky záhlaví
	- TITLE
	- META: metainfo (author, keywords) + HTTP
		- vyhledávače, filtrování obsahu, …

```
<meta http-equiv="Content-Type" content="text/html; 
  charset=windows-1250"/>
```
- LINK: odkazy na úrovni dokumentů
	- typy: next, prev, contents, index, copyright, … , stylesheet + alternate
- STYLE
	- **type**, media
- SCRIPT, NOSCRIPT
	- type, src

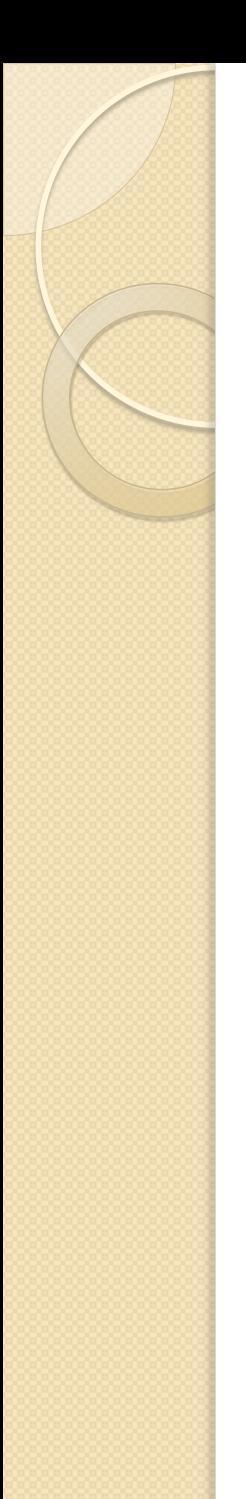

# Tělo <body>

- Obsah dokumentu
	- prohlížeč: canvas pro zobrazení
	- BODY
	- FRAMESET
- Atributy
	- style, class, id, title, lang
- Vnořené elementy
	- blokové, v nich textové (inline)
	- struktura rámců

# Obsahové elementy

- Blokové
	- zalamují odstavec; hierarchie
	- bloky, tabulky, formuláře
- Textové
	- uvnitř blokových
	- frázové × prezentační
- **Generické** 
	- kontejnery, vazba na CSS
- Obecné atributy
	- všechny elementy
	- id, class, style, title ; lang, dir ; onSomeEvent

# Základní blokové elementy

- Odstavec  $p$
- Nadpisy  $h1-h6$
- Odrážky, číslování ul/ol li, dl dt dd
- **Prezentační atributy –** align=center
- · Uvozovkování blockquote atribut cite=″URI″
- Předformátovaný text pre
- Odřádkování  $\mathbf{b}$ r

# Základní textové elementy

- Důraz em
- Zesílení strong
- · Podtržení, škrtnutí ins, del
- Tučné, kurzíva, podržení b, i, u
- $\bullet$  Indexy sub, sup
- Monospaced text tt
- Další cite, abbr, q, code
- Zapomeňte na:
	- strike,big/small,font
	- <xyz align="left" background="..." > a podobné

# Hypermediální elementy

- Odkaz a (name, href, title)
- Obrázek img;
- Klikací mapy
	- map, area, src, alt, align, usemap
	- name, shape, coords, href
- Další object, applet, param

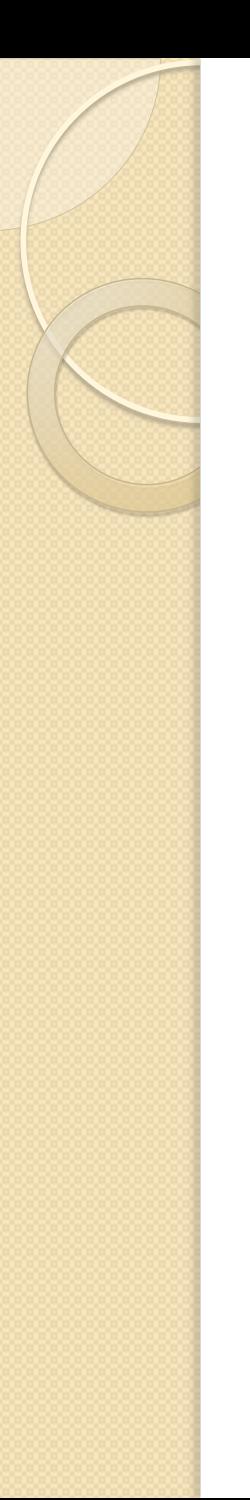

# Generické kontejnery

- Bez formátování
- div
	- blokový
- span
	- Řádkový (inline)
- Atributy pro stylování
	- id, class, style

# Formulářové elementy

- **Interakce klient (uživatel) server** 
	- zasílání dat na server, zpracování URI objektem
	- metody GET × POST
- form method, action, enctype
- input name, value; type; size, maxlength, checked
	- type: text|password|checkbox|submit|file|hidd en
- select multiple, option selected, optgroup
- textarea rows, cols
- label for ; fieldset, legend
- Obecné atributy
	- tabindex, accesskey, disabled, readonly

# **Tabulky**

- Popis dat s tabelární strukturou ◦ zneužití: formátování pro HTML 3
- table; caption
	- prezentační atributy: width, border
- tr; th, td
	- colspan, rowspan
	- prezentační atributy: align, valign
- thead, tfoot, tbody
	- kontejnery řádků
- col, colgroup
	- stylování sloupců

# Rámce

<FRAMESET cols="150,  $4^{\star}$ ,  $1^{\star}$ " rows="50%, 20%, 30% $\sqrt[3]{ }$ 50% 20% 30%

- **·** frameset: definice mřížky
	- title; rows, cols velikosti rámců
	- absolutní: pixely ("30")
	- relativní: procenta ("25%"),
	- poměry ("4\*")
- noframes
	- alternativní obsah pro non-frame prohlížeče
- **•** frame: úvodní obsah rámce
	- name, src
	- $\degree$  noresize, scrolling = "auto|yes|no", frameborder
- <A href="…"> s rámci
	- target="#name"; blank, self, parent, top

 $\mathbf{X} = \mathbf{A} \times \mathbf{B} \times \mathbf{A} \times \mathbf{B} \times \mathbf{B} \times \mathbf{B}$ 

**Domaslav** Na těchto stránkách vám chceme představit faru v · Domaslavi jako místo, které je nám velmi milé orieszen jako maso, kiele je nam venim mie, a<br><u>ke e občanské sdružení</u> jakožto oficiálního garanta<br>této činnosti. Buderne rádi, když nás budete

kontaktovat s náměty týkajícími se jak těchto stránek tak Domaslavi a akci v ni pořádaných

 $B/I$   $E$  $E$  $E$  $I$   $I$ 

E E E El 11 Target

mat Heading 1 M Style None

Font Arid, Helvetict V Size None V

- **Editory** 
	- textové
	- "značkovací"
	- **WYSIWYG**
- **Generování** 
	- z dokumentů
	- aplikacemi
- **·** Další nástroje
	- Validátor
	- http://browsershots.org/
- Zobrazení
	- zdrojový kód
	- prohlížeče textové, grafické, čtečky, jiné (Fangs)

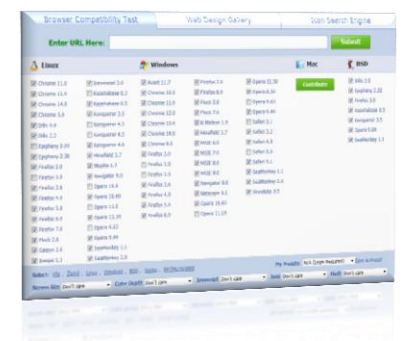

**y** TentopoCkaC<br>**Mista v slt**<br><mark>Mill</mark> FTP & RDS Server Desktop item

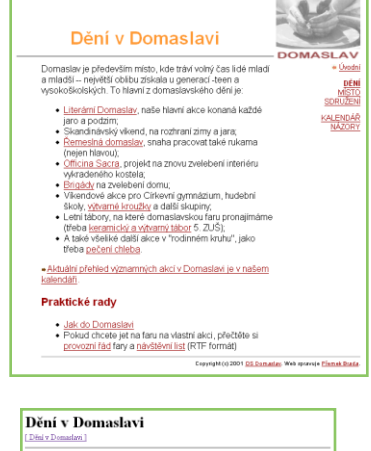

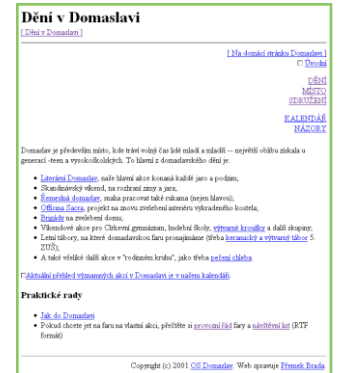

#### Screen reader output | Headings list | Links list |

Page has two headings and twenty-one links Dění v Domaslavi dash Mozilla Firefox Table with two columns and four rows Heading level one Deni v Domaslavi Link Graphic left bracket Dění v Domaslavi right bracket Link Graphic left bracket Na domácí stránku Domaslavi right bracket Link Úvodní Link DĚNÍ Link MÍSTO Link SDRUŽENÍ Link KALENDÁŘ Link NÁZORY Domaslav je především místo, kde tráví volný čas lidé mladí a mladší dash dash největší oblibu získala u generací dash teen a vysokoškolských. To hlavní z domaslavského dění je colon List of eight items bullet Link Literární Domaslav , naše hlavní akce konaná každé jaro a podzim; bullet Skandinávský víkend, na rozhraní zimy a jara; bullet Link Řemeslná domaslav, snaha pracovat také rukama left paren nejen hlavou right paren ; bullet Link Officina Sacra , projekt na znovu zvelebení interiéru vykradeného kostela: hullet Link Brigády na zvelebení domu: hullet Vikendové akce nro-Církevní gymnázium, hudební školy. Link, výtvarné kroužky a další skuniny: Lhullet Letní tábory, na které domaslavskou faru pronajímáme left paren třeba Link keramický a výtvarný tábor five . ZUŠ right paren : bullet A také všeliké další akce v guote rodinném kruhu quote, jako třeba Link pečení chleba, List end Link Graphic slash sipka dash h dash p.ipg Aktuální přehled významných akcí v Domaslavi je v našem kalendáři . Heading level three Praktické rady List of two items bullet Link Jak do Domaslavi bullet Pokud chcete jet na faru na vlastní akci, přečtěte si Link provozní řád farv a Link návštěvní list left paren RTF formát right paren List end Copyright left paren c right paren two thousand one Link OS Domaslay . Web sprayuje Link Přemek Brada . Table end

# Strukturování obsahu

- · Varianta "prezentační"
	- HTML 3 bez CSS
	- vyznačit tak, aby se co nejlépe zobrazilo
	- tabulkový layout
- · Varianta "informační"
	- HTML4/XHTML s CSS
	- vyznačit tak, aby se co nejlépe vyhledávalo
	- důležitý obsah napřed
	- dobrý title a h1/h2

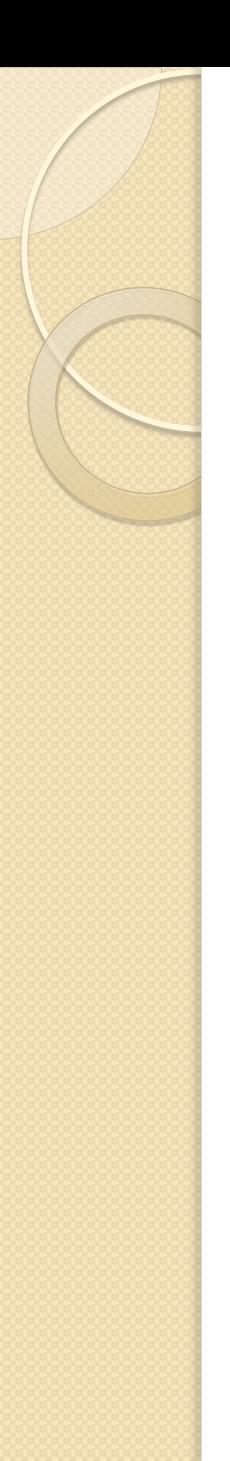

## Přístupnost

- Přístupnost = bezbariérovost
	- prohlížeč, OS, rozlišení, scriptování
	- kultura, motorické schopnosti, vidění
	- extrémně handicapovanými návštěvníky jsou vyhledávací roboti
- Zásady
	- validovat
	- používat informační strukturování
	- title, hierarchie nadpisů, oddělená navigace, linearizace tabulek
	- psát stručně a srozumitelně
	- členění textu
	- zpřístupnit formuláře
	- vyhnout se rámcům

# Možnosti HTML pro přístupnost

- Elementy
	- h\*, p; div
	- em, strong, q, cite, …
	- fieldset, legend; optgroup; label for
	- th, thead/tfoot; caption
- Atributy
	- title, lang, dir, accesskey
	- specifické
		- table longdesc
		- input title, tabindex;
		- img alt, title, longdesc; a title

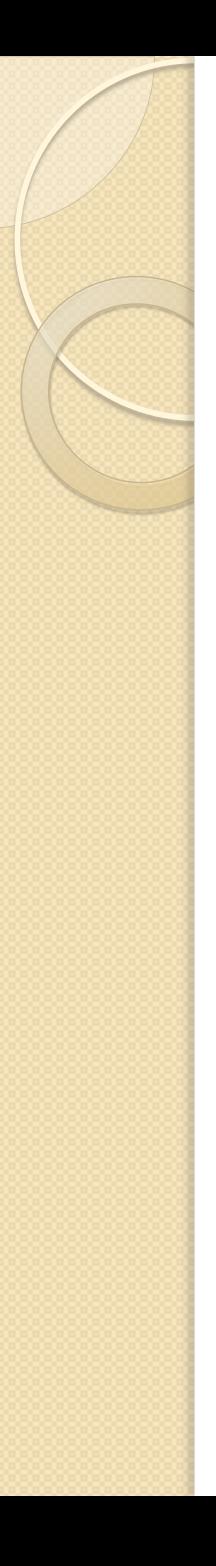

# **Tipy**

```
<br><math>pp</math> Ceník najdete
    <a href="cenik.html">zde</a>.
</p>
```
 $\alpha$  href="ut/p/c5/">  $\langle$  smq src="01.png" /> </a>

<div class="container"> <div class="head"> My Heading  $\langle$ div $>$ 

```
 <div class="body">
          <div class="text">
              Text goes here
         \langlediv\rangle\langlediv\rangle\langlediv\rangle
```
 $$p$$  Prohlédněte si náš <a href="cenik.html">ceník</a>.  $\langle$ /p>

 $\alpha$  href="ut/p/c5/" title="...">  $\langle$  smq src="01.png" alt="..."/> </a>

<div class="container"> <h1>My Heading</h1> <p>My Paragraph</p>  $\langle$ div $>$